Министерство науки и высшего образования Российской Федерации Колледж ФГБОУ ВО УГЛТУ (Уральский лесотехнический колледж)

 $\epsilon$ 

#### УТВЕРЖДЕНО

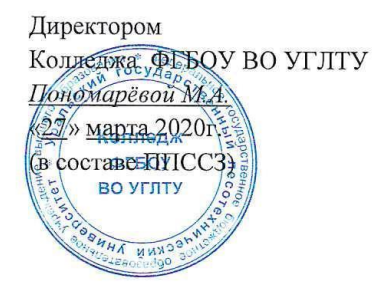

#### РАБОЧАЯ ПРОГРАММА УЧЕБНОЙ ДИСЦИПЛИНЫ

## ЕН.02 ИНФОРМАТИКА

специальность

35.02.01 «Лесное и лесопарковое хозяйство»

Екатеринбург, 2020

Рабочая программа учебной дисциплины ЕН.02 Информатика разработана на основе Федерального государственного образовательного стандарта по специальности среднего профессионального образования 35.02.01 «Лесное и лесопарковое хозяйство».

…

Разработчик(и): Бусыгина Н.А., преподаватель

Программа рассмотрена на заседании ЦК общего гуманитарного, социальноэкономического, математического и естественнонаучного цикла

протокол № 3 от «11» марта 2020 г.

Председатель  $\frac{\mathcal{L}a\mu ee}{\frac{(\text{Подниси})}{(\text{D}a\mu\text{mucit})}}$  Харлова Н.В.

Программа одобрена на заседании методического совета

протокол № 3 от «27» марта 2020 г.

протокол не з от «<u>21</u>» <u>марта 2020</u> г.<br>Заместитель директора по учебной работе (fiogumes)

 $\frac{\text{Зырянова M.B.}}{\text{(Фамилия H.O.)}}$ 

## **СОДЕРЖАНИЕ**

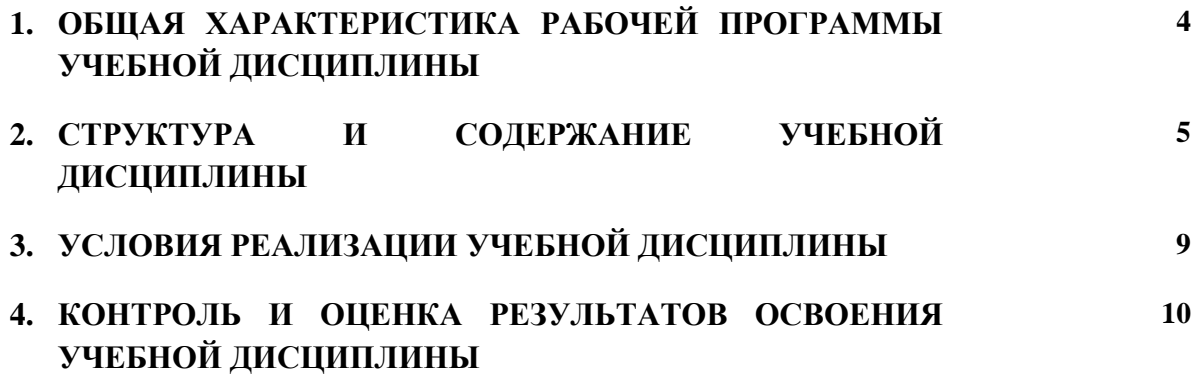

#### РАБОЧЕЙ **УЧЕБНОЙ** ХАРАКТЕРИСТИКА ПРОГРАММЫ  $1<sup>1</sup>$ ОБШАЯ ДИСЦИПЛИНЫ «ЕН.02 ИНФОРМАТИКА»

## 1.1. Место дисциплины в структуре основной профессиональной образовательной программы: математический и общий естественнонаучный учебный цикл

Учебная дисциплина имеет практическую направленность и использует межпредметные связи с дисциплинами ЕН. 01 Математика, ЕН. 04 Информационные технологии в профессиональной деятельности, ОП.02 Ботаника, ОП.13 Компьютерная графика, позволяет выполнять обработку информации для создания документов (рефератов, докладов), презентаций, выполнения расчетных и графических работ по всем дисциплинам.

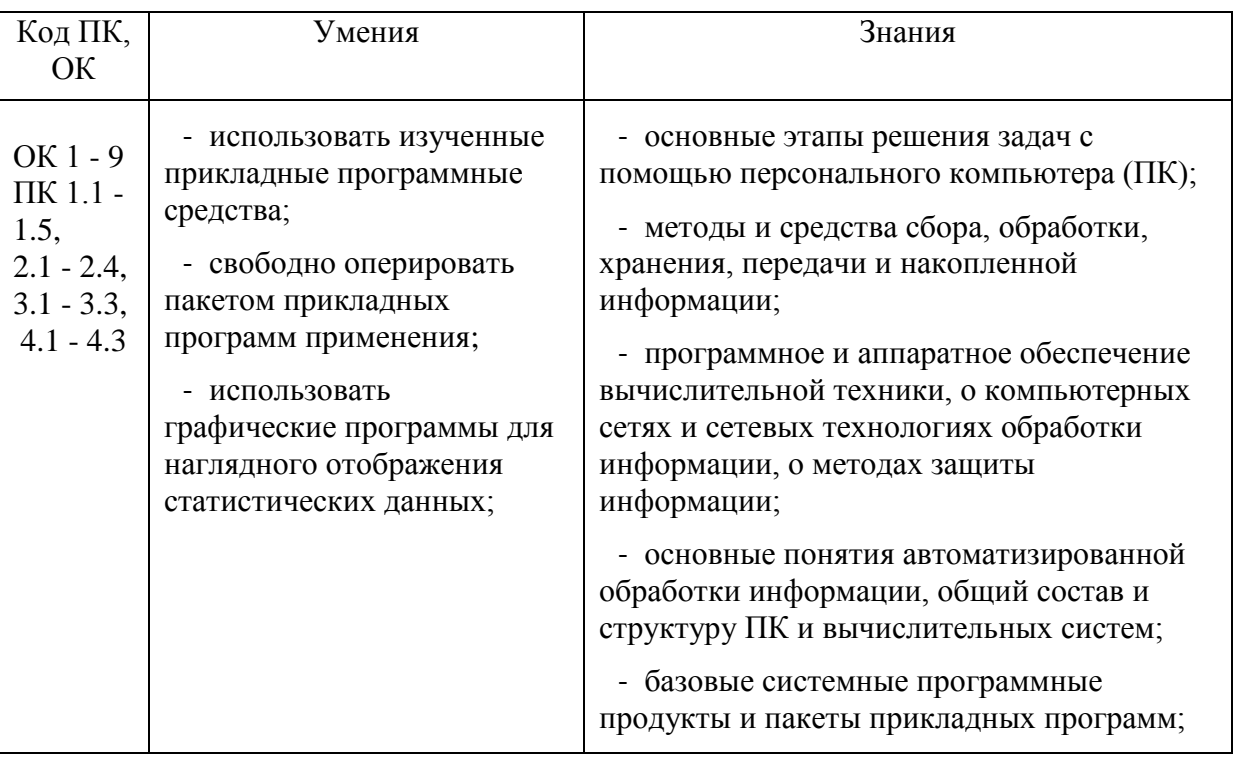

## 1.2. Цель и планируемые результаты освоения дисциплины:

В процессе изучения дисциплины формируются компетенции

## Обшие:

ОК 1. Понимать сущность и социальную значимость своей будущей профессии, проявлять к ней устойчивый интерес.

ОК 2. Организовывать собственную деятельность, выбирать типовые методы и способы выполнения профессиональных задач, оценивать их эффективность и качество.

ОК 3. Принимать решения в стандартных и нестандартных ситуациях и нести за них ответственность.

ОК 4. Осушествлять поиск и использование информации, необходимой для эффективного выполнения профессиональных задач, профессионального и личностного развития.

OK. 5. Использовать информационно-коммуникационные технологии  $\overline{B}$ профессиональной деятельности.

ОК 6. Работать в коллективе и в команде, эффективно общаться с коллегами, руководством, потребителями.

ОК 7. Брать на себя ответственность за работу членов команды (подчиненных), результат выполнения заданий.

ОК 8. Самостоятельно определять задачи профессионального и личностного развития, заниматься самообразованием, осознанно планировать повышение квалификации.

ОК 9. Ориентироваться в условиях частой смены технологий в профессиональной деятельности.

#### **Профессиональные компетенции:**

ПК 1.1. Планировать, осуществлять и контролировать работы по лесному семеноводству.

ПК 1.2. Планировать, осуществлять и контролировать работы по выращиванию посадочного материала.

ПК 1.3. Участвовать в проектировании и контролировать работы по лесовосстановлению, лесоразведению и руководить ими.

ПК 1.4. Участвовать в проектировании и контролировать работы по уходу за лесами и руководить ими.

ПК 1.5. Осуществлять мероприятия по защите семян и посадочного материала от вредителей и болезней.

ПК 2.1. Проводить предупредительные мероприятия по охране лесов от пожаров, загрязнений и иного негативного воздействия.

ПК 2.2. Осуществлять тушение лесных пожаров.

ПК 2.3. Проводить лесопатологическое обследование и лесопатологический мониторинг.

ПК 2.4. Проводить работы по локализации и ликвидации очагов вредных организмов, санитарно-оздоровительные мероприятия в лесных насаждениях и руководить ими.

ПК 3.1. Осуществлять отвод лесных участков для проведения мероприятий по использованию лесов.

ПК 3.2. Планировать и контролировать работы по использованию лесов с целью заготовки древесины и других лесных ресурсов и руководить ими.

ПК 3.3. Планировать, осуществлять и контролировать рекреационную деятельность.

ПК 4.1. Проводить таксацию срубленных, отдельно растущих деревьев и лесных насаждений.

ПК 4.2. Осуществлять таксацию древесной и недревесной продукции леса.

ПК 4.3. Проводить полевые и камеральные лесоустроительные работы.

## **2. СТРУКТУРА И СОДЕРЖАНИЕ УЧЕБНОЙ ДИСЦИПЛИНЫ**

## **2.1. Объем учебной дисциплины и виды учебной работы (очная форма)**

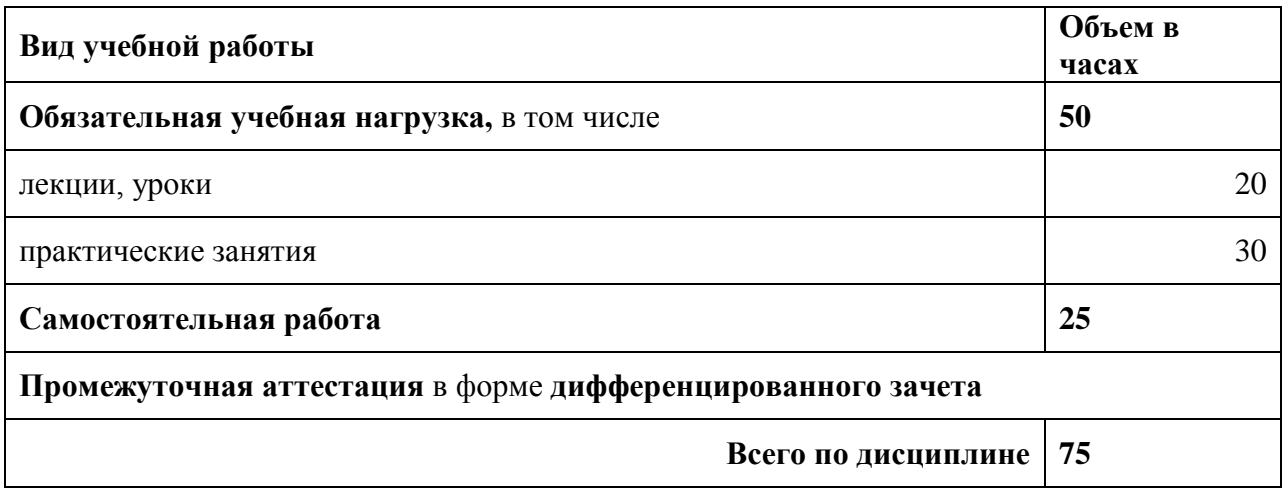

## **Объем учебной дисциплины и виды учебной работы (заочная форма)**

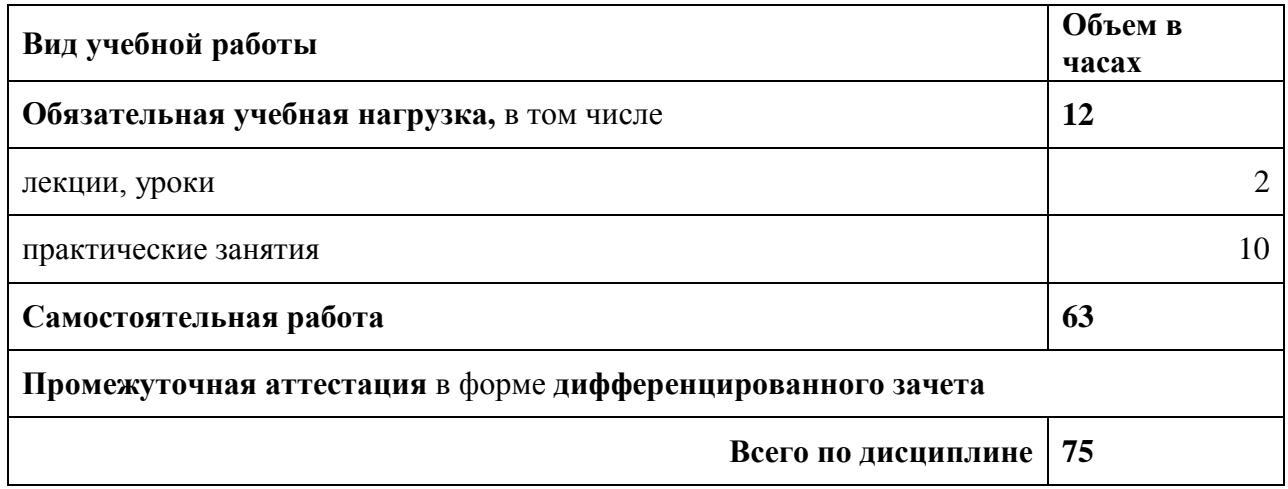

# **2.2. Тематический план и содержание дисциплины (очная форма)**

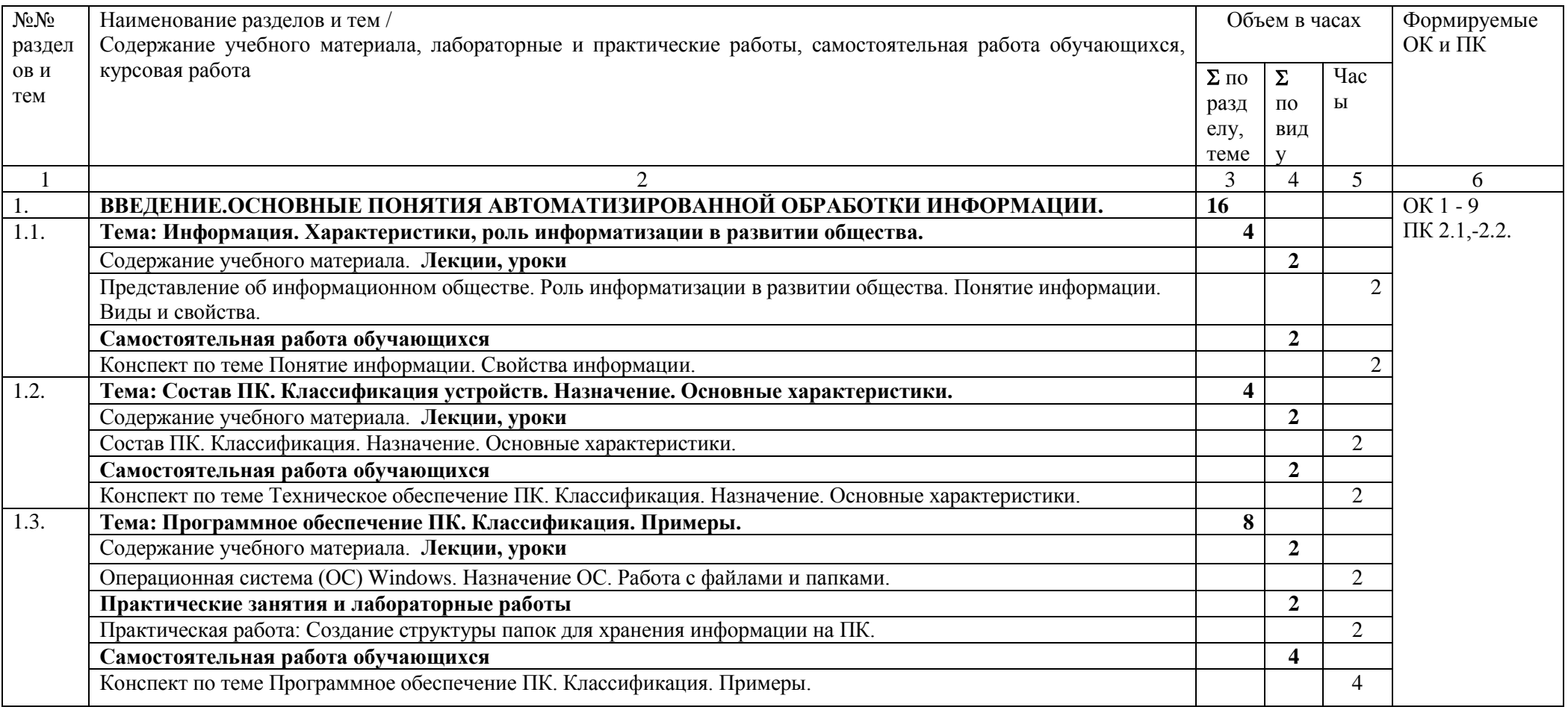

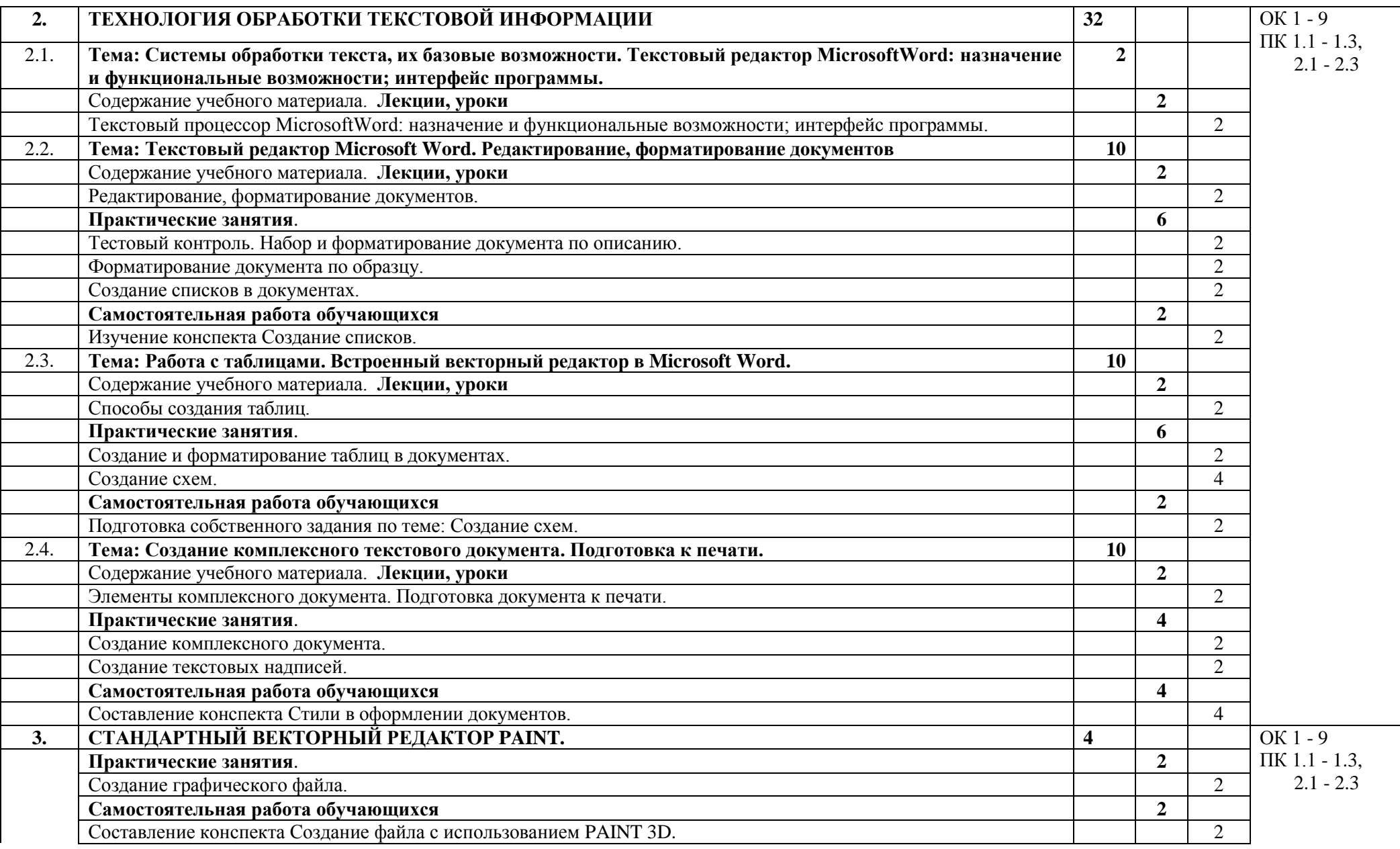

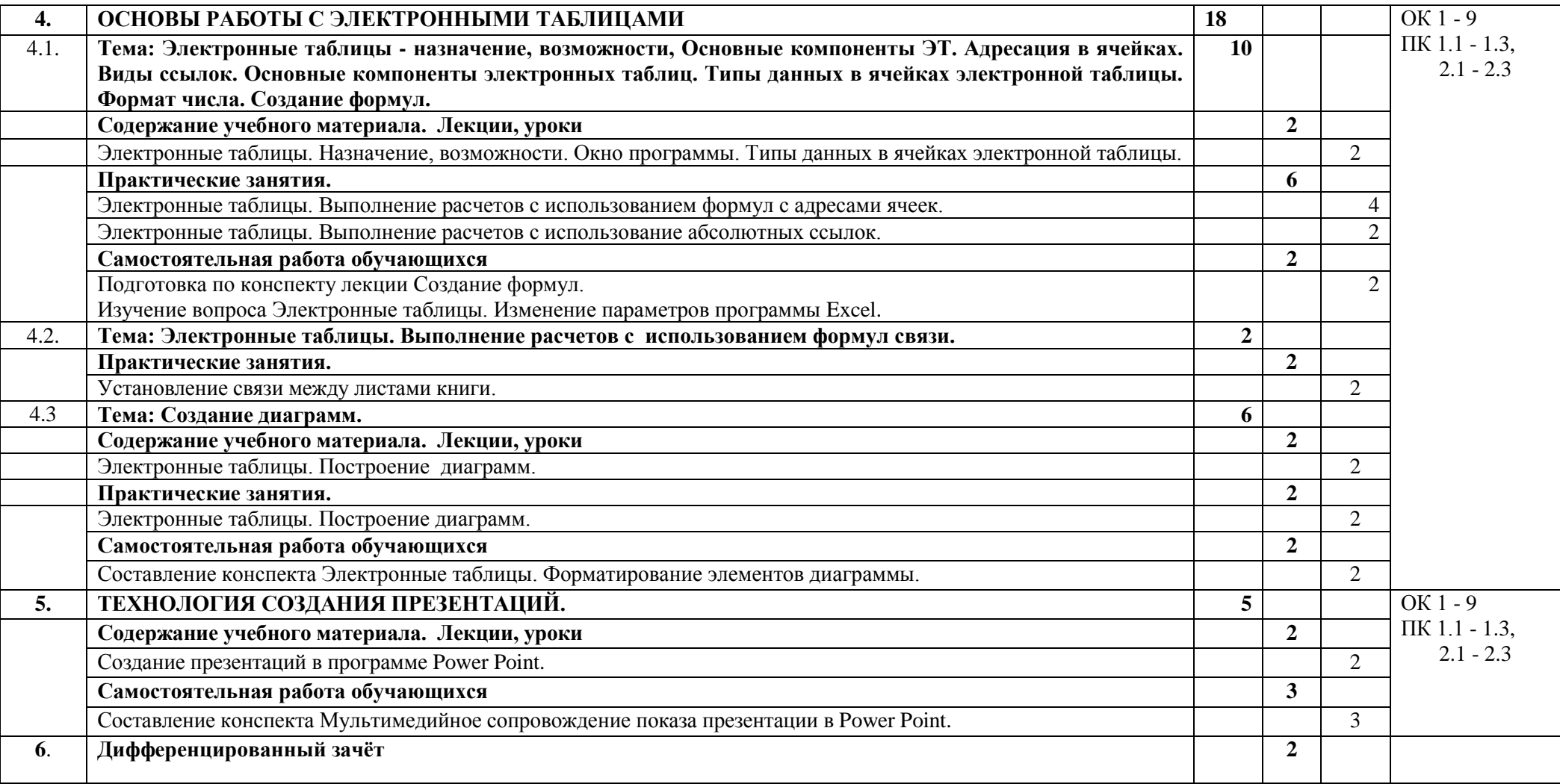

# **Тематический план и содержание дисциплины (заочная форма)**

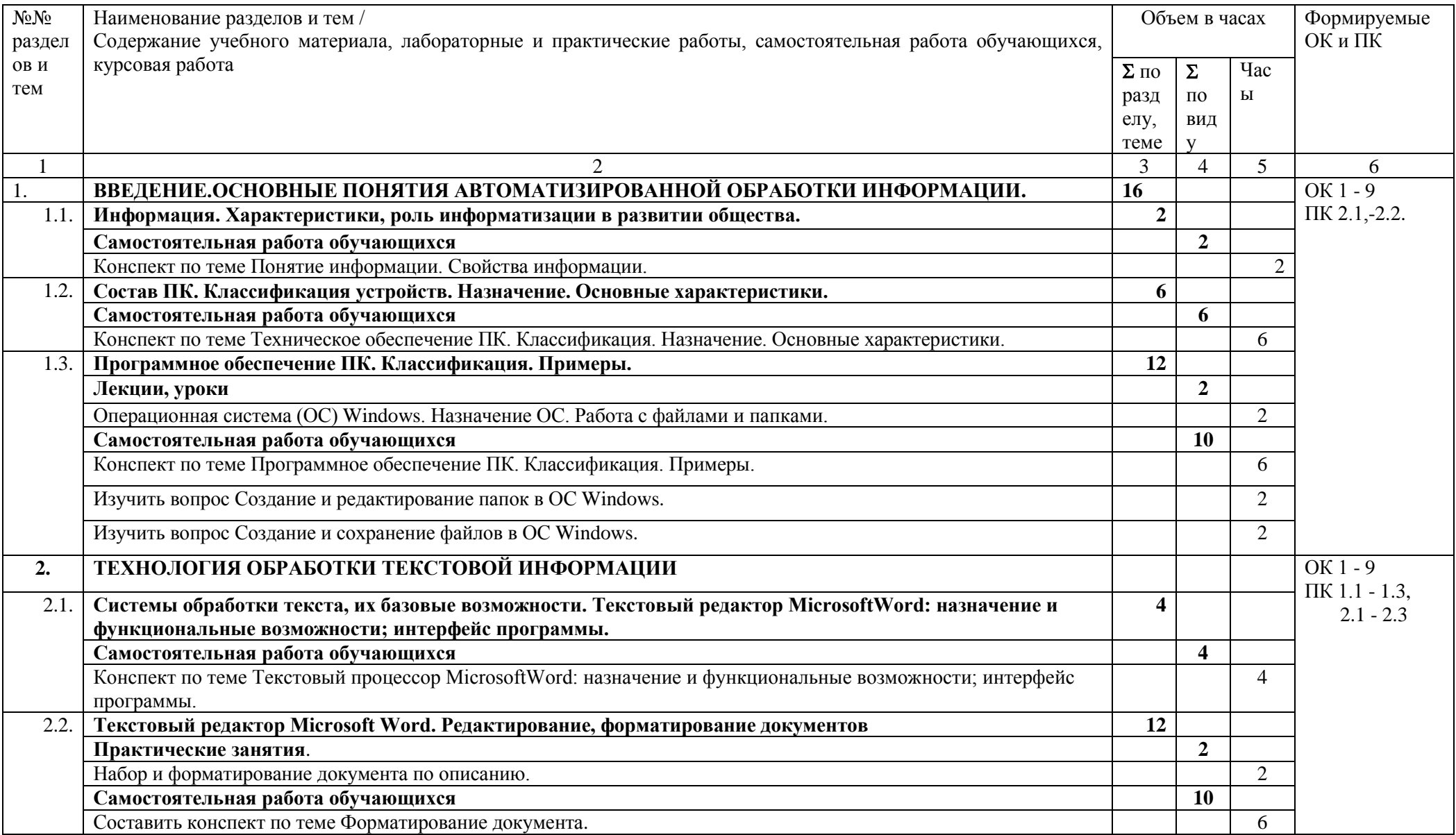

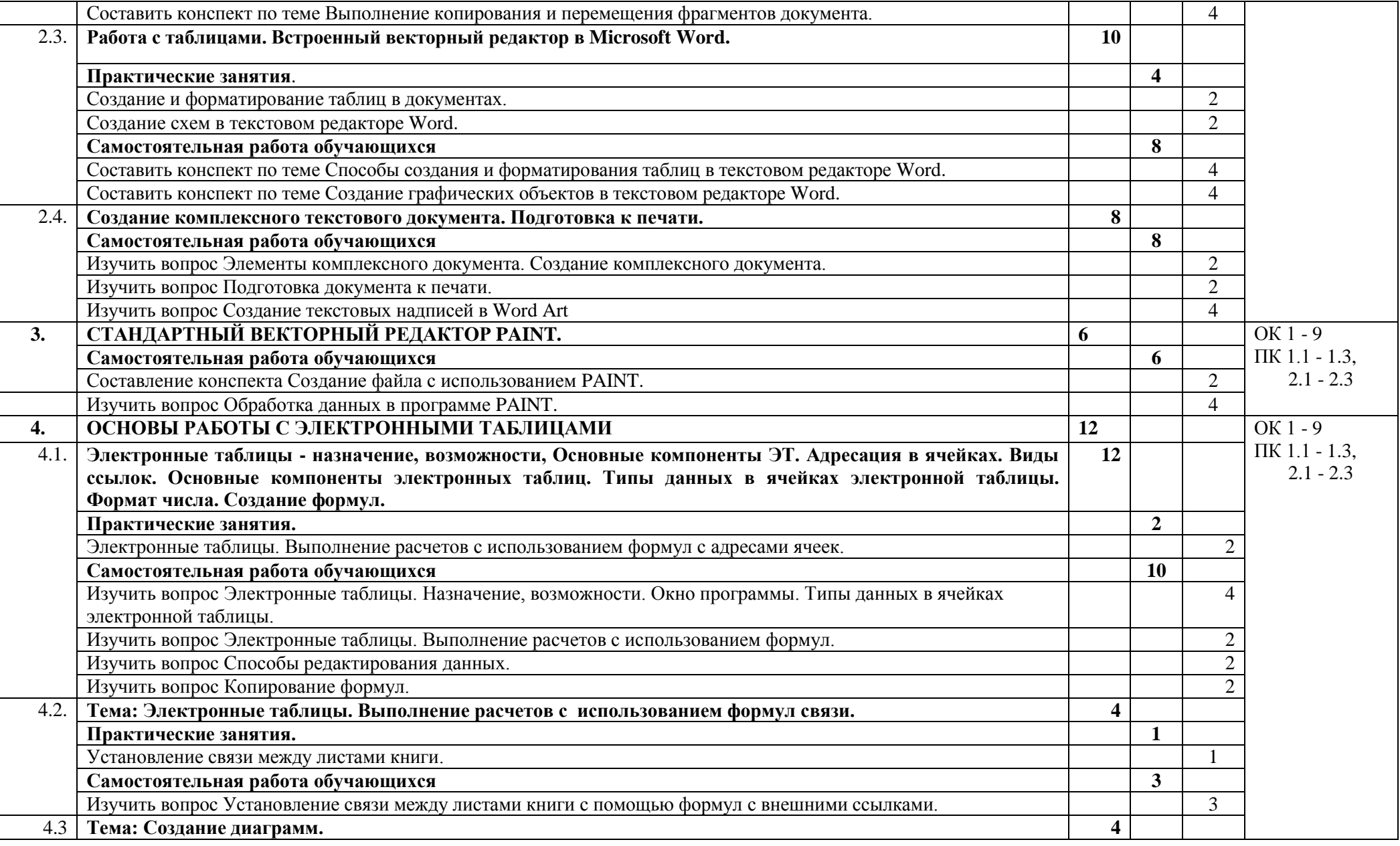

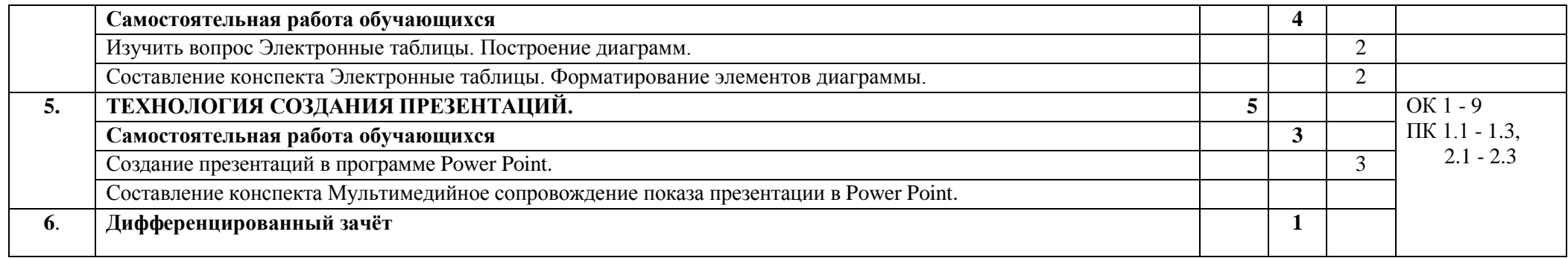

## **3. УСЛОВИЯ РЕАЛИЗАЦИИ ПРОГРАММЫ УЧЕБНОЙ ДИСЦИПЛИНЫ**

## **3.1. Для реализации программы учебной дисциплины должны быть предусмотрены следующие специальные помещения:**

Кабинет информатики 215,

оснащенный оборудованием:

- рабочее место преподавателя с ПК;
- рабочие места с ПК по количеству обучающихся;
- мультимедиа проектор с экраном;
- сеть с выходом в Интернет.

## **3.2. Информационное обеспечение реализации программы**

Для реализации программы библиотечный фонд образовательной организации должен иметь печатные и/или электронные образовательные и информационные ресурсы, рекомендуемых для использования в образовательном процессе

## **3.2.2. Электронные издания (электронные ресурсы)**

- 1. Новожилов, О. П. Архитектура компьютерных систем в 2 ч. Часть 1 : учебное пособие для среднего профессионального образования / О. П. Новожилов. — Москва : Издательство Юрайт, 2021. — 276 с. — (Профессиональное образование). — ISBN 978- 5-534-10299-4. — Текст : электронный // ЭБС Юрайт [сайт]. — URL: https://urait.ru/bcode/475573 (дата обращения: 17.04.2021).
- 2. Новожилов, О. П. Архитектура компьютерных систем в 2 ч. Часть 2 : учебное пособие для среднего профессионального образования / О. П. Новожилов. — Москва : Издательство Юрайт, 2021. — 246 с. — (Профессиональное образование). — ISBN 978- 5-534-10301-4. — Текст : электронный // ЭБС Юрайт [сайт]. — URL: https://urait.ru/bcode/475574 (дата обращения: 17.04.2021).
- 3. Демин, А. Ю. Информатика. Лабораторный практикум : учебное пособие для среднего профессионального образования / А. Ю. Демин, В. А. Дорофеев. — Москва : Издательство Юрайт, 2021. — 133 с. — (Профессиональное образование). — ISBN 978- 5-534-07984-5. — Текст : электронный // ЭБС Юрайт [сайт]. — URL: [https://urait.ru/bcode/474757.](https://urait.ru/bcode/474757)
- 4. Трофимов, В. В. Информатика в 2 т. Том 1 : учебник для среднего профессионального образования / В. В. Трофимов ; под редакцией В. В. Трофимова. — 3-е изд., перераб. и доп. — Москва : Издательство Юрайт, 2020. — 553 с. — (Профессиональное образование). — ISBN 978-5-534-02518-7. — Текст : электронный // ЭБС Юрайт [сайт]. — URL: https://urait.ru/bcode/448997 (дата обращения: 17.04.2021).

## **3.2.3. Дополнительные источники**

- 5. Толстобров, А. П. Архитектура ЭВМ : учебное пособие для среднего профессионального образования / А. П. Толстобров. — 2-е изд., испр. и доп. — Москва : Издательство Юрайт, 2021. — 154 с.
- 6. Зимин, В. П. Информатика. Лабораторный практикум в 2 ч. Часть 2 : учебное пособие для среднего профессионального образования / В. П. Зимин. - 2-е изд. - Москва: Издательство Юрайт, 2021. — 153 с.

# 4. КОНТРОЛЬ И ОЦЕНКА РЕЗУЛЬТАТОВ ОСВОЕНИЯ УЧЕБНОЙ ДИСЦИПЛИНЫ

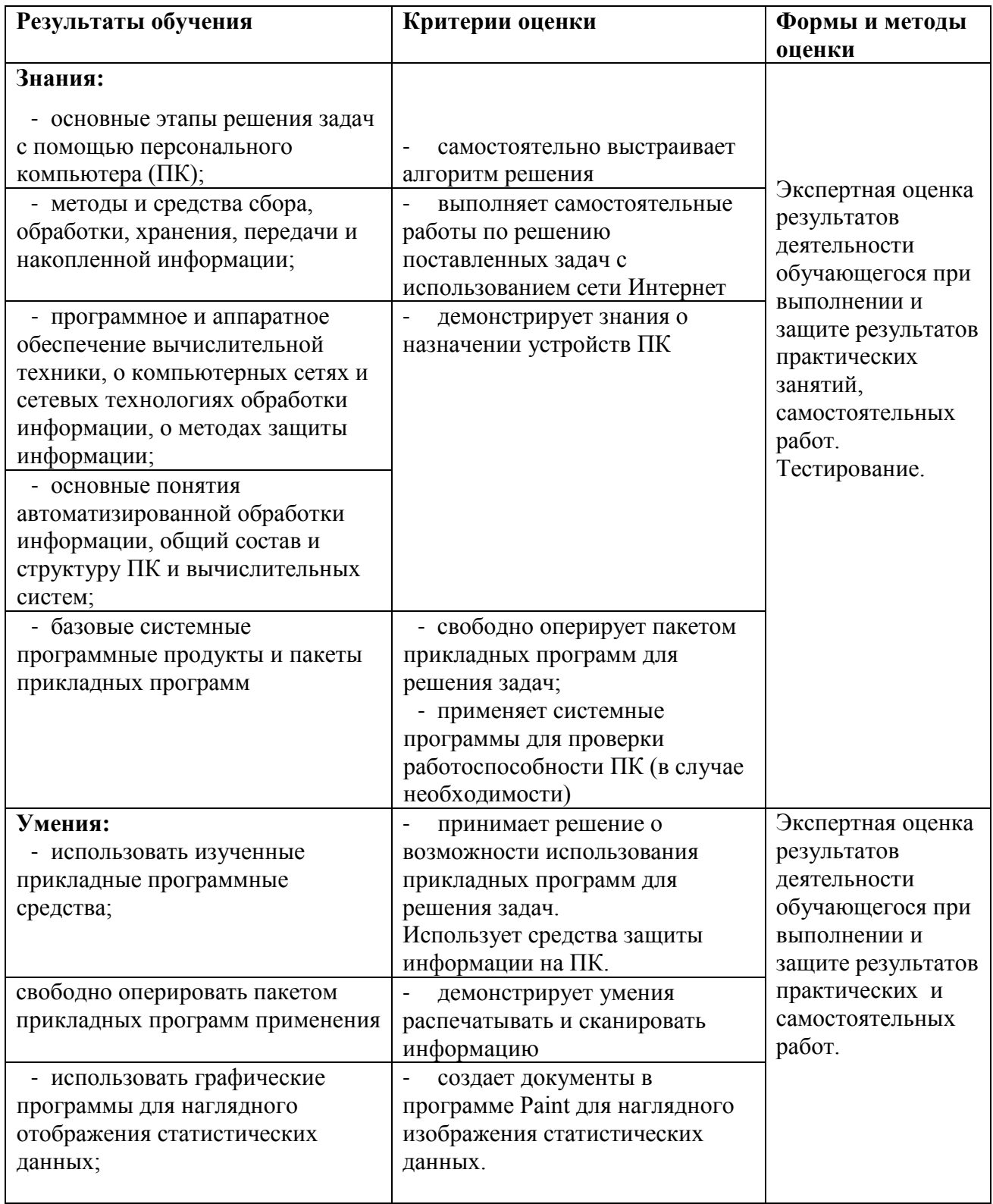